FACHBUCHREIHE für wirtschaftliche Bildung

# **Industrie 4.1**

## **Investitions- und Finanzierungsprozesse planen**

**Lernfeld 11**

**Informationen und Lernsituationen**

VERLAG EUROPA-LEHRMITTEL Nourney, Vollmer GmbH & Co. KG Düsselberger Straße 23 42781 HAAN-GRUITEN

**Europa-Nr.: 93000**

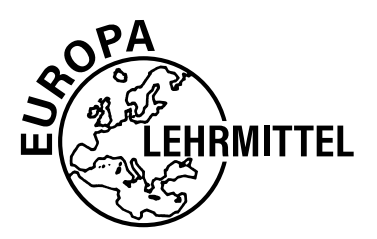

#### **Autoren:**

Björn Stumpf Stuttgart

Günter Engel Massenbachhausen

#### **Günter Engel**

studierte an der Universität Tübingen Betriebswirtschafts- und Volkswirtschaftslehre sowie Wirtschaftsgeografie. Er war vor seine Pensionierung Lehrer an einer Berufsschule, sowie am Wirtschaftsgymnasium. Hier war er auch Berufsgruppenleiter für die Bankberufe. Zudem arbeitete er auch als Dozent in der Lehrerfortbildung zu verschiedenen Themenbereichen der Wirtschaftslehre, Informatik und digitale Medien. Er war einige Jahre an das ehemalige "Landesinstitut für Schulentwicklung Stuttgart" für den Bereich Multimedia teilabgeordnet.

#### **Björn Stumpf, M.Sc.**

studierte an der Universität Stuttgart und an der Universität Hohenheim. Seit 2012 unterrichtet er an kaufmännischen Berufsschulen den Schwerpunkt Finanzund Betriebswirtschaftslehre sowie Steuerlehre. Bei der Industrie- und Handelskammer ist er seit mehreren Jahren als Prüfer tätig.

#### **E-Mail-Adressen:**

engel@europa-lehrmittel.net stumpf@europa-lehrmittel.net

1. Auflage 2023 Druck 5 4 3 2 1

Alle Drucke derselben Auflage sind parallel einsetzbar, da sie bis auf die Behebung von Druckfehlern identisch sind.

ISBN 978-3-7585-9300-0

Alle Rechte vorbehalten. Das Werk ist urheberrechtlich geschützt. Jede Verwertung außerhalb der gesetzlich geregelten Fälle muss vom Verlag schriftlich genehmigt werden.

© 2023 Verlag Europa-Lehrmittel, Nourney, Vollmer GmbH & Co. KG, 42781 Haan-Gruiten www.europa-lehrmittel.de Umschlag, Satz: Punkt für Punkt GmbH · Mediendesign, 40549 Düsseldorf Umschlagkonzept: tiff.any GmbH, 10999 Berlin Umschlagfoto: © EyeAmAmazed – stock.adobe.com Druck: ITC Print, 1035 Riga (Lettland)

### <span id="page-2-0"></span>Vorwort

In Industriebetrieben müssen immer wieder Entscheidungen über Ersatz- oder Neuanschaffung von Anlagen getroffen werden. Für die Gewinnung von wirtschaftlichen Konsequenzen bei der Investition können wissenschaftliche Hilfsmittel herangezogen werden. Wichtig ist neben der Entscheidung für eine **Investition** auch die **Finanzierung** der Anlagen. Der Bereich Finanzierung hat zudem die Aufgabe die Zahlungsbereitschaft des Industrieunternehmens zu sichern.

#### **Das Buch ist geeignet für**

- Schüler und Auszubildende1 sowie Lehrer und Dozenten im **Ausbildungsberuf Industriekaufmann/-frau,**
- Dozenten und Praktiker in der innerbetrieblichen Ausbildung (alle kaufmännischen Berufe),
- **E** Lernende und Lehrende an Beruflichen Gymnasien, Fort- und Weiterbildungseinrichtungen sowie Hochschulen im Rahmen von wirtschaftswissenschaftlichen Bachelorstudiengängen.

#### **Konsequent lernfeldorientiert**

Das Buch deckt das Lernfeld 11 "Investitions- und Finanzierungsprozesse kontrollieren" des Rahmenlehrplans für den Ausbildungsberuf Industriekaufmann/-frau vom 14.06.2002 sowie zugehörige Prüfungsinhalte ab.

#### **Neues Konzept und Aufbau**

Der **Aufbau** folgt einem besonderen didaktischen Konzept, das vor allem selbstgesteuertes und selbstorganisiertes Lernen im **lernfeldorientierten Unterricht** ermöglicht; Lehrkräfte und Dozenten treten hierbei in den Hintergrund bzw. moderieren und gestalten den Lernprozess.

Der *erste Teil* des Buches ist als **Informationsband** gestaltet:

- **E** Jedes Kapitel beginnt mit einem situativen Praxisfall, der eine realistische und für das Kapitel zentrale Problemstellung mit Fragen aus der Unternehmensperspektive beinhaltet.
- Im Verlaufe des Kapitels werden die zur Lösung des Praxisfalls notwendigen **Informationen** (Inhalte, Techniken und Begriffe) systematisch dargestellt und mit ihrer Hilfe wird der Praxisfall gelöst.
- Grafische Darstellungen, Tabellen, Strukturübersichten, weitere Beispiele und Hervorhebungen des Wichtigsten ("Merke") unterstützen den Wissensaufbau.
- **E** Am Ende jedes Kapitels steht eine Zusammenfassung der wichtigsten Aspekte. Zudem werden **Aufgaben** in zwei Schwierigkeitsstufen (repetitiv und komplex) angeboten.

<sup>1</sup> Wann immer möglich wurde in diesem Buch eine geschlechtsneutrale Formulierung gewählt. Wenn dies aus Gründen einer besseren Lesbarkeit nicht der Fall ist, sind doch stets alle Geschlechter gemeint.

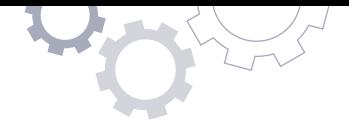

Im *zweiten Teil* des Buches befinden sich **Lernsituationen** zu einzelnen Kapiteln. Diese besteht aus einer kurzen Darstellung eines Modellunternehmens, einer konkreten Situation, verschiedenen ergänzenden Materialien sowie Arbeitsaufträgen zur Bearbeitung. Die Lernsituationen sollten mithilfe der Informationen des jeweiligen Kapitels in wenigen Unterrichtstunden allein oder vorzugsweise im Team zu bearbeiten sein. Die Lernsituationen orientieren sich etwa am Schwierigkeitsgrad der Abschlussprüfung für Industriekaufleute.

#### **Praxistest bestanden**

Die Inhalte und Lernsituationen sind sorgfältig ausgewählt und erfolgreich in Lehrund Lernpraxis an beruflichen Ausbildungseinrichtungen getestet worden.

#### **Ihr Feedback ist uns wichtig**

Wenn Sie mithelfen möchten, dieses Buch für die kommenden Auflagen zu verbessern, schreiben Sie den Autoren direkt oder uns im Verlag unter lektorat@europa-lehrmittel.de. Ihre Hinweise und Verbesserungsvorschläge nehmen wir gern auf.

Haan, Frühjahr 2023 Autoren und Verlag

## <span id="page-4-0"></span>Abkürzungsverzeichnis

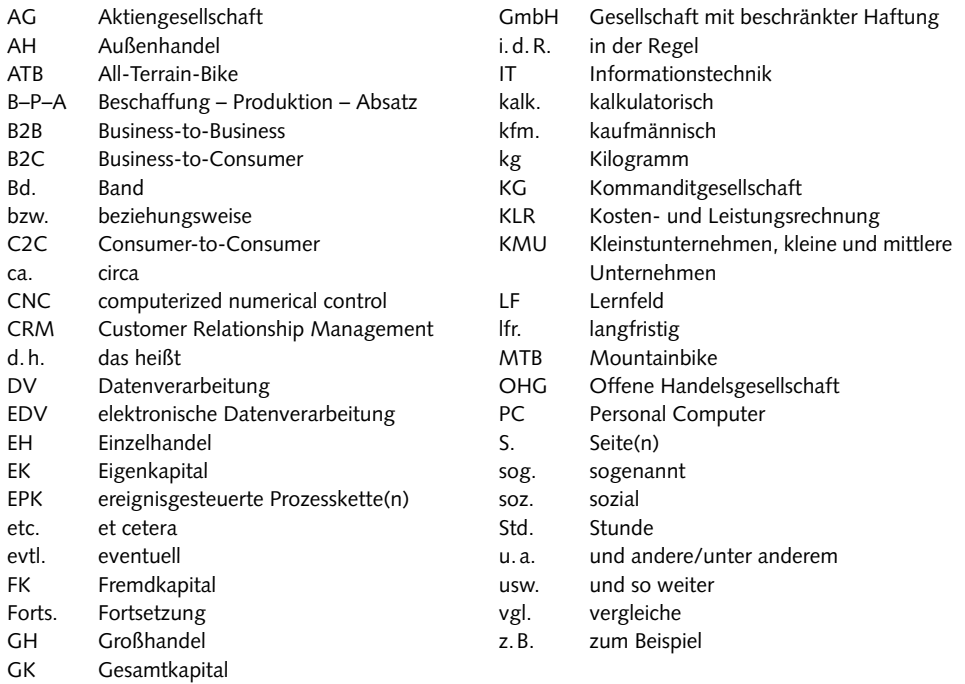

## Inhaltsverzeichnis

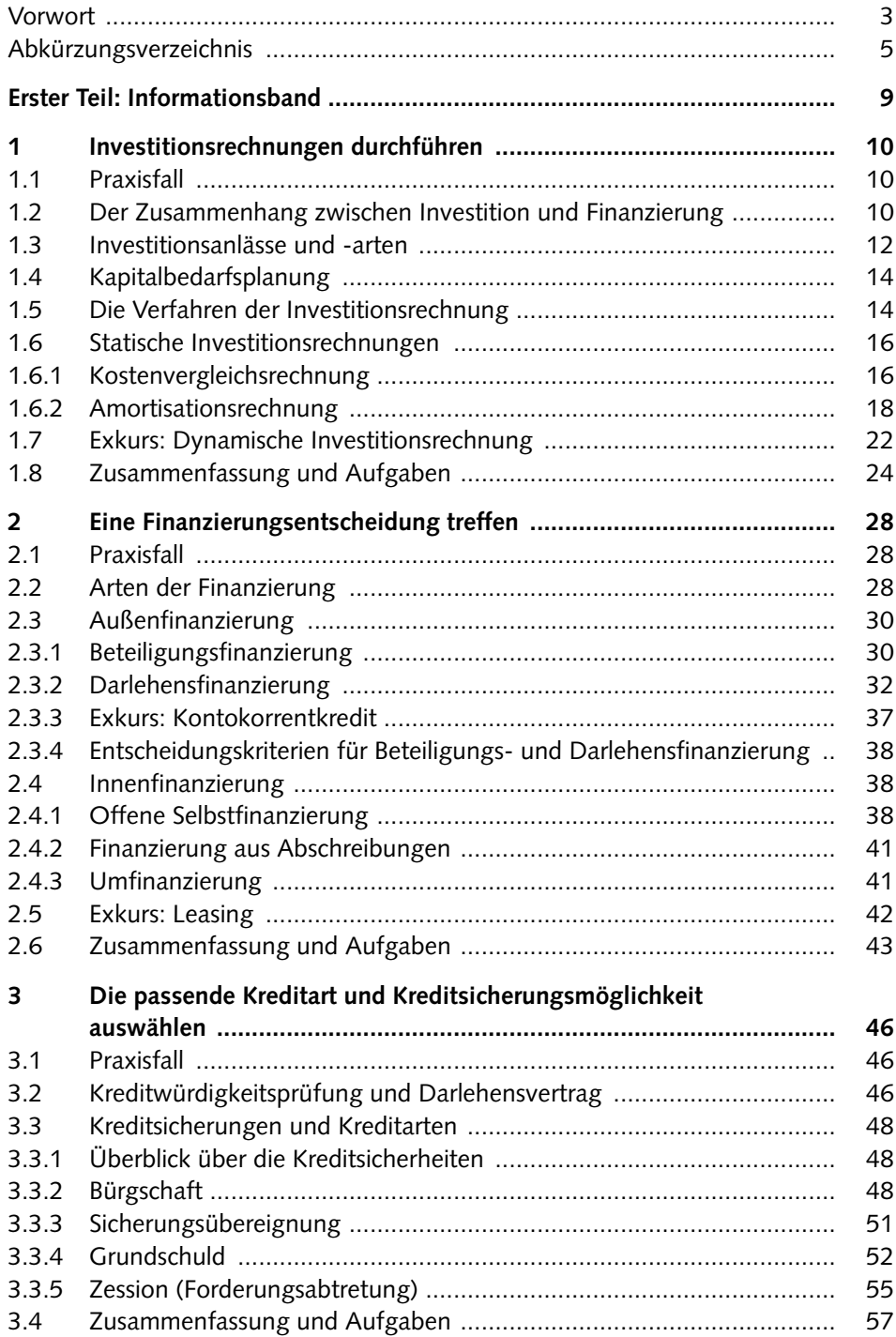

**LF 1 LF 2 ... LF 11 LF 12**

W

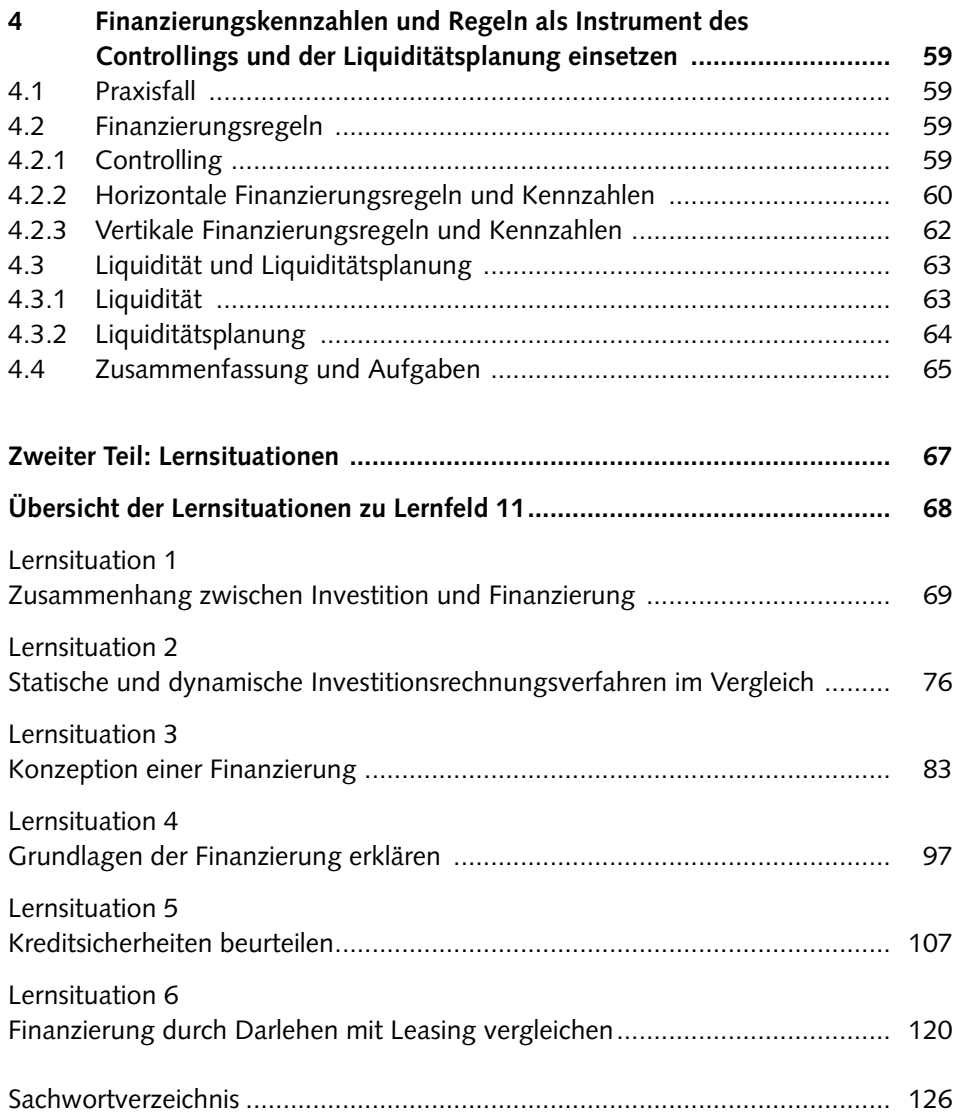

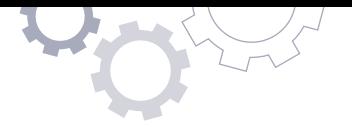

# <span id="page-8-0"></span>**Erster Teil: Informationsband**

<span id="page-9-0"></span>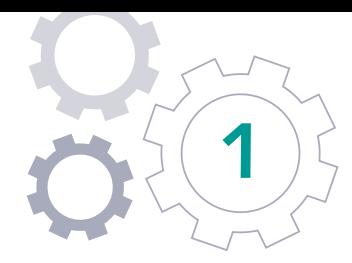

# Investitionsrechnungen durchführen

## **1.1** Praxisfall

#### **D** PRAXISFALL

© adam121 – stock.adobe.com

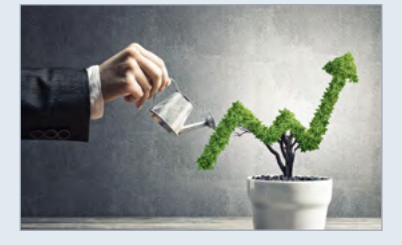

Im Verlaufe eines Strategiemeetings der EUROPA-Holzbau AG berichtet der Vertriebsvorstand über die Möglichkeit, eine vollautomatische Holzschneideanlage anzuschaffen. Diese Anlage wurde auf der Messe in Frankfurt präsentiert. Sie sei hocheffizient und eine Investition in die Zukunft.

Aufgrund der stark wachsenden Nachfrage und dem Preisdruck durch die internationale Konkurrenz, sei die Anschaffung einer Holzschneideanlage zum Anschaffungspreis in Höhe von 320.000 EUR sinnvoll.

Der Finanzvorstand steht dieser Investition skeptisch gegenüber. Er verweist auf die unbefriedigende finanzielle Situation der AG und auf die aktuell eingeschränkten Finanzierungsmöglichkeiten über den Kapitalmarkt.

- **1** Stellen Sie den Zusammenhang zwischen Investition und Finanzierung konkret dar.
- **2** Nennen Sie die Bilanzpositionen bei der Anschaffung einer Anlage und erklären Sie deren Veränderung.
- **3** Erläutern Sie, welche Art von Investition dabei vorliegt.
- **4** Ermitteln Sie den Kapitalbedarf für die Anschaffung einer Holzschneideanlage. Beachten Sie hierbei auch die zusätzlichen Kosten für die Inbetriebnahme.

## **1.2** Der Zusammenhang zwischen Investition und Finanzierung

Bei der **Finanzierung** geht es um die **Mittelherkunft**, d.h. es wird geklärt, woher die Geldmittel (Kapital) stammen. Dabei wird zwischen Eigenkapital und Fremdkapital unterschieden. Während das **Eigenkapital** von den Eigentümern eines Unternehmens stammt, sind beim **Fremdkapital** in der Regel die Gläubiger die Kapitalgeber.

Die **Investition** ist die **Mittelverwendung**. Dabei steht die Frage im Vordergrund, wo das Kapital angelegt wird. Orientiert an der Bilanz eines Unternehmens liegt eine Investition dann vor, wenn das generierte Kapital in **Anlage- und/oder Umlaufvermögen** verwandelt wird. Wird das Kapital in Wirtschaftsgüter (z.B. Maschinen, Gebäude, Fuhrpark) investiert, spricht man von **Sachinvestitionen**. Erfolgt die Kapitalanlage in Geld (z.B. Aktien, Fonds), spricht man von **Finanzinvestitionen**.

#### **PRAXISFALL**

#### **Lösung Praxisfall/Frage 1:**

Das Praxisbeispiel zeigt, Investition und Finanzierung sind eng miteinander verbunden. Dabei ist das Gegenstück der Investition (Mittelverwendung) immer die Finanzierung (Mittelherkunft). Konkret heißt das, die Realisierung einer Investition ist abhängig von den finanziellen Mitteln, die ein Unternehmen selbst (Eigenkapital) oder über Dritte (Fremdkapital) generieren kann.

#### **Der Bilanzzusammenhang**

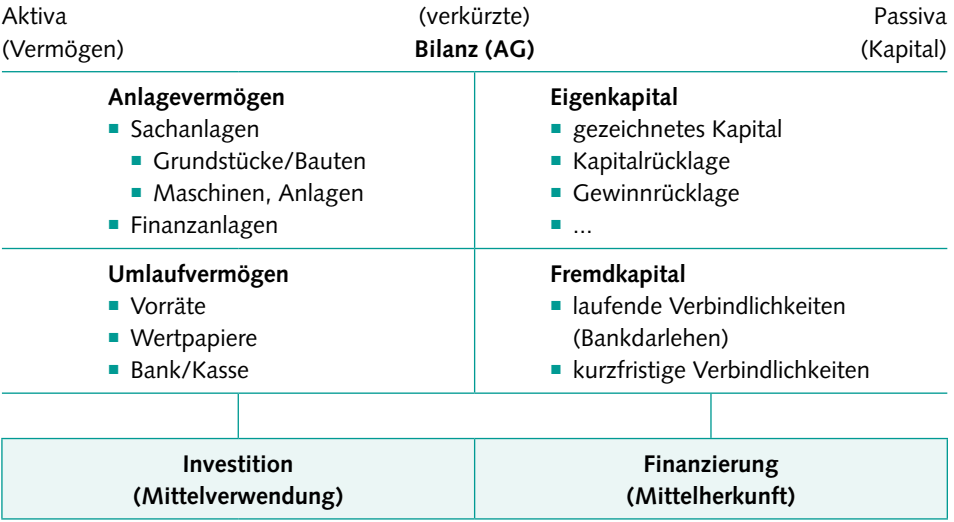

#### **PRAXISFALL**

#### **Lösung Praxisfall/Frage 2:**

Der Zusammenhang zwischen Investition und Finanzierung wird bei der Bilanzdarstellung eindeutig, denn beide Bilanzseiten sind stets ausgeglichen. Während die Passiva der Bilanz die Mittelherkunft umfasst, beinhaltet die Aktiva die Mittelverwendung. Im vorliegenden Praxisfall würde sich die Aktivseite, konkret in der Position "Sachanlagen/Maschinen, Anlagen", um 320.000 EUR erhöhen. Die Passivseite würde sich analog erhöhen. Ob diese Erhöhung jedoch das Eigen- oder Fremdkapital betrifft, bleibt zu diesem Zeitpunkt noch unkonkret.

<span id="page-11-0"></span>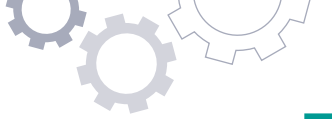

## **1.3** Investitionsanlässe und -arten

Ein Unternehmen kann in **Finanzanlagen** und/oder in **Sachanlagen** investieren. Werden **Sachanlageinvestitionen** getätigt, sind unterschiedliche Investitionsanlässe bzw. -arten möglich. Folgende werden unterschieden:

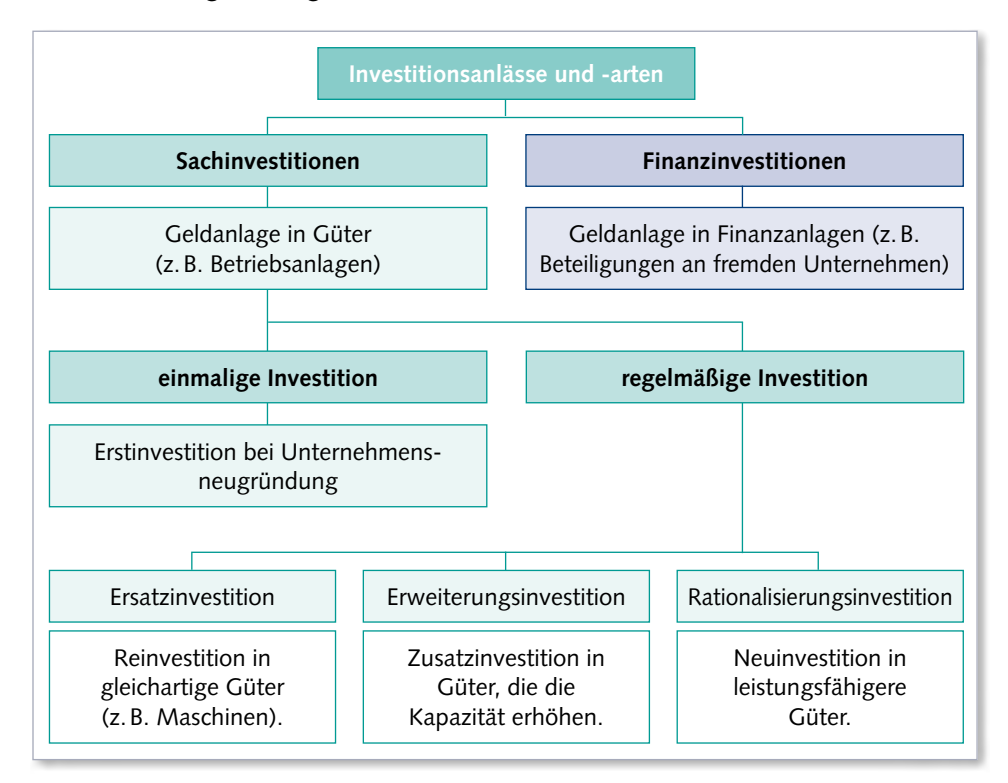

#### **BEISPIEL 1**

1 "Ein Unternehmen benötigt eine neue Stromgeneratoranlage. Die alte Anlage ging bei einem Wasserschaden kaputt. Sie war auf dem aktuellen Stand der Emissionstechnik und war mit 70% ausgelastet. Der Puffer von 30 Prozent war gewollt, da dieser eine flexible Mehrproduktion garantierte."

In diesem Beispiel wird deutlich, dass alle Entscheidungsparameter für eine zukunftsfähige Anlage erfüllt sind. Das Unternehmen wird in diesem Fall eine **Ersatzinvestition** in einen gleichartigen Generator anstreben.

**2** "Fallabwandlung zu Beispiel 1: Die alte Anlage wurde konstant bei Vollauslastung (100%) betrieben."

In dem abgewandelten Fall ist erkennbar, dass die Flexibilität für eine marktbedingte Mehrproduktion fehlt. Das Unternehmen sollte sich folglich um eine **Erweiterungsinvestition** in eine leistungsstärkere Anlage bemühen.

Alle innerhalb einer Periode getätigten Investitionen nennt man **Bruttoinvestitionen**. Beabsichtigt ein Unternehmen, durch die Investition die Produktionskapazität zu erhöhen, um damit Unternehmenswachstum zu generieren, ist die Feststellung des

12 Investitions- und Finanzierungsprozesse planen

**Nettoinvestitionswertes** notwendig. Dieser zusätzliche Vermögenswert wird ermittelt, indem von den Bruttoinvestitionen die Höhe der Ersatzinvestitionen abgezogen wird.

- Bruttoinvestitionen
- Ersatzinvestitionen
- = Nettoinvestitionen

#### **BEISPIEL 2**

"Beispiel 2 würde auch zu einer Nettoinvestition führen, Beispiel 1 nicht."

#### **Erklärung:**

In Beispiel 2 wird in eine "bessere" Anlage investiert. Diese ist mit höheren Anschaffungskosten verbunden, was zu einer Nettoinvestition von 25.000 EUR führt und zu einem künftigen Wachstum beitragen kann.

#### Annahmen:

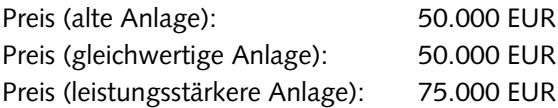

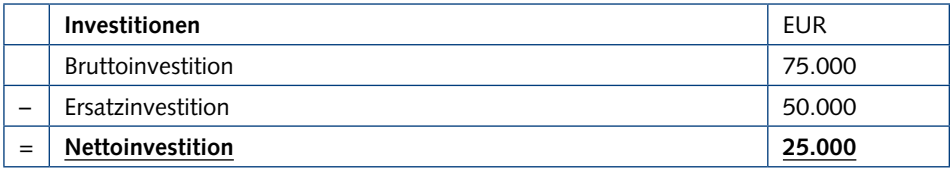

Bruttoinvestition > Ersatzinvestition  $\rightarrow$  Nettoinvestition  $\hat{\uparrow} \rightarrow$  Wachstum  $\hat{\uparrow}$ 

In **Beispiel 1** handelt es sich bei der Bruttoinvestition um eine Ersatzinvestition (je 50.000 EUR, bei gleicher Leistungsstärke), die kein zusätzliches Wachstum generiert.

Bruttoinvestition = Ersatzinvestition  $\neq$  Nettoinvestition

#### *C* PRAXISFALL

#### **Lösung Praxisfall/Frage 3:**

Die Investition im Praxisfall ist eindeutig den Sachanlageinvestitionen zuzuordnen (siehe Bilanz). Der Investitionsanlass begründet sich einerseits durch die Ausweitung der Produktionskapazität. Diese Maßnahme wird als Erweiterungsinvestition definiert. Andererseits will die AG dem technischen Fortschritt folgen und damit ihre Zukunftsfähigkeit sichern. Hierbei spricht man von einer

<span id="page-13-0"></span>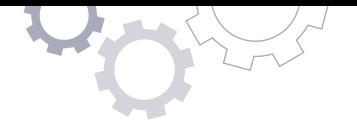

Rationalisierungsinvestition. Beide Investitionsformen haben das primäre Ziel der Leistungssteigerung. Würde die EUROPA-Holzbau AG im Praxisfall lediglich die bestehende Anlage ersetzen, würde man von einer Ersatzinvestition sprechen, die in der Regel kein Wachstum generiert.

## **1.4** Kapitalbedarfsplanung

Der Ausgangspunkt jeder Investitionsentscheidung ist die Ermittlung des zu finanzierenden Kapitalbedarfs. Dieser umfasst alle Kosten, die ein Unternehmen benötigt um die Unternehmensgründung oder eine Investition finanziell durchführen zu können. Für Investitionen in das Anlage- und/oder Umlaufvermögen ist eine **Kapitalbedarfsplanung** zwingend notwendig. Hierbei sind neben den reinen Anschaffungskosten auch Anschaffungsnebenkosten zu berücksichtigen. Eine Kapitalbedarfsplanung ist deswegen wichtig, weil es bei Investitionen in das Anlage- und Umlaufvermögen um die Bindung des investierten Kapitals auf längere Zeit geht. Die sorgfältige Kapitalbedarfsplanung sichert damit die Liquidität und vermeidet eine investitionsbedingte Zahlungsunfähigkeit von Unternehmen.

#### **PRAXISFALL**

#### **Lösung Praxisfall/Frage 4:**

In der Kapitalbedarfsplanung der EUROPA-Holzbau AG für die Holzschneidemaschine sind neben den reinen Anschaffungskosten (Anschaffungspreis) auch alle mit dem Erwerb der Maschine verbundenen **Anschaffungsnebenkosten** zu berücksichtigen. Diese können vor, während oder nach dem Erwerb anfallen und sind Teil des Aktivierungswerts in der Bilanz.

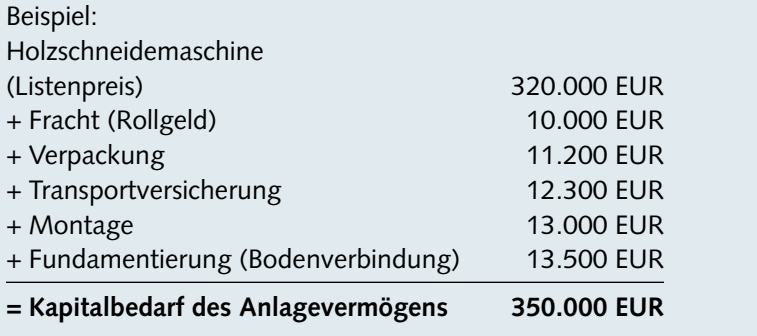

## **1.5** Die Verfahren der Investitionsrechnung

**Investitionsrechnungen** gehören vorrangig zu den Planungsrechnungen. Sie bilden eine wichtige Grundlage für Investitionsentscheidungen, da sie anhand ausgewählter Kriterien die wirtschaftliche Vorteilhaftigkeit alternativer Investitionsvorhaben bestimmen.

14 Investitions- und Finanzierungsprozesse planen

Die **statische Investitionsrechnung** ermittelt anhand konstanter **zeitpunktbezogener** Daten (in der Regel eine Periode) die Vorteilhaftigkeit bestimmter Investitionen.

Erfolgt die Investitionsrechnung anhand **zeitraumbezogener** Daten (in der Regel mehrere künftige Perioden), liegt die **dynamische Investitionsrechnung** vor.

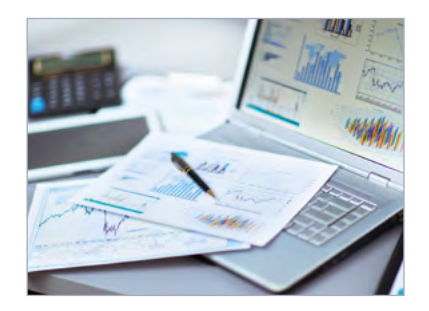

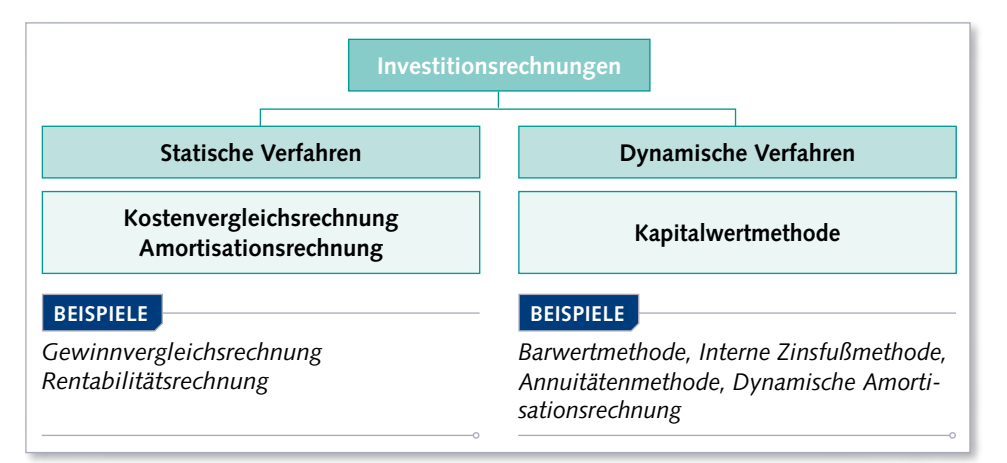

#### **C** FORTS. PRAXISFALL

Die Notwendigkeit der Erweiterungsinvestition hat den Finanzvorstand überzeugt. Dennoch bereitet ihm die Finanzierung Probleme. Kostenrelevant sind neben dem Ergebnis der Kapitalbedarfsplanung, die einen zusätzlichen Kapitalbedarf von 30.000 EUR (Gesamtkapitalbedarf: 350.000 EUR) offenlegte, die laufenden Kosten. Schließlich lässt der Finanzvorstand einen Kostenvergleich sowie ein vergleichbares Alternativangebot bei einem Konkurrenzanbieter anfordern. Der Konkurrent bietet eine alternative Anlage an, die einen höheren Automatisierungsgrad sowie einen geringeren Anschaffungspreis hat. Die EUROPA-Holzbau AG vergleicht nun die zwei Investitionsalternativen unter Kostengesichtspunkten.

- **5** Führen Sie unter Berücksichtigung der Gesamtkosten eine Kostenvergleichsrechnung mit der Annahme "Vollauslastung" durch und treffen Sie ihre Entscheidung.
- **6** Berechnen Sie die fixen Stückkosten und die variablen Stückkosten. Beurteilen Sie auf dieser Grundlage bei einer Auslastung von 40 000 m<sup>3</sup> ihre Investitionsentscheidung.
- **7** Ermitteln Sie im Kostenvergleich beider Anlagen die kritische Menge und interpretieren Sie das Ergebnis.
- **8** Beurteilen Sie die Methode der Kostenvergleichsrechnung als Entscheidungsgrundlage.

© yurolaitsalbert – stock.adobe.com

<span id="page-15-0"></span>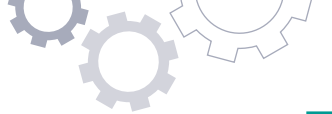

## **1.6** Statische Investitionsrechnungen

### **1.6.1** Kostenvergleichsrechnung

Die **Kostenvergleichsrechnung** gehört zu den statischen Investitionsrechnungen. Mit ihr lässt sich die Frage nach der Vorteilhaftigkeit einer Ersatzinvestition oder mehrerer vergleichbarer Investitionsalternativen (Erweiterungsinvestitionen) beantworten. Als Entscheidungsgrundlage für den Investor (Unternehmen) werden dabei stets die Kosten herangezogen. Diejenige Investition mit den geringsten Kosten<sup>1</sup> ist zu bevorzugen. Die einseitige Fokussierung auf den Vergleich der Kosten vernachlässigt allerdings den variablen Faktor der Erlöse. Die Erlöse werden deswegen bei der Kostenvergleichsrechnung für alle Investitionsalternativen als gleich hoch angenommen.

Die zentrale Rechengröße "Kosten" basiert in der Regel auf den Gesamtkosten (K) und/oder auf den Stückkosten (**k**). Während die **K** den Gesamtkostenvergleich pro Nutzungsperiode (i.d.R. ein Jahr) fokussieren, liegt der Schwerpunkt der **k** beim Kostenvergleich pro Produktionseinheit (i.d.R. ein Stück).

Die Kostenfunktion der **Gesamtkosten** (K) beinhaltet fixe und variable Kosten.

$$
K = K_f + k_v \cdot x
$$

Die Kostenfunktion der **Stückkosten** (k) beinhaltet fixe und variable Kosten pro Stück.

$$
k = k_f + k_v
$$

alternativ:

$$
k = \frac{K_f + K_v}{x}
$$

#### **MERKE**

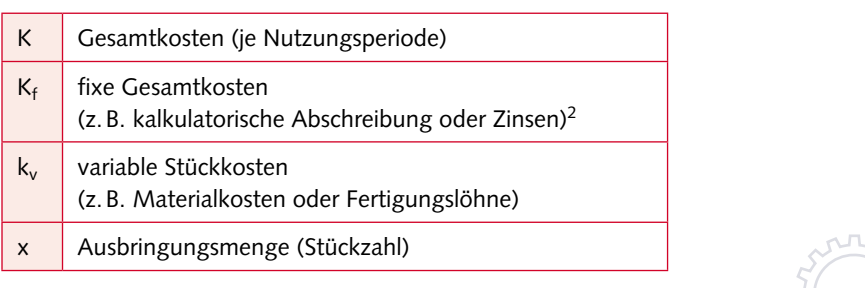

1 Kostendefinitionen, insb. Kapital- und Betriebskosten, siehe Kapitel 2

2 Kalkulatorische Kosten, siehe Kapitel 2

#### **PRAXISFALL**

#### **Lösung Praxisfall/Frage 5:**

Die bei EUROPA-Holzbau AG zur Disposition stehenden Investitionsalternativen weisen folgende Kostenstrukturen (Angaben in EUR) auf:

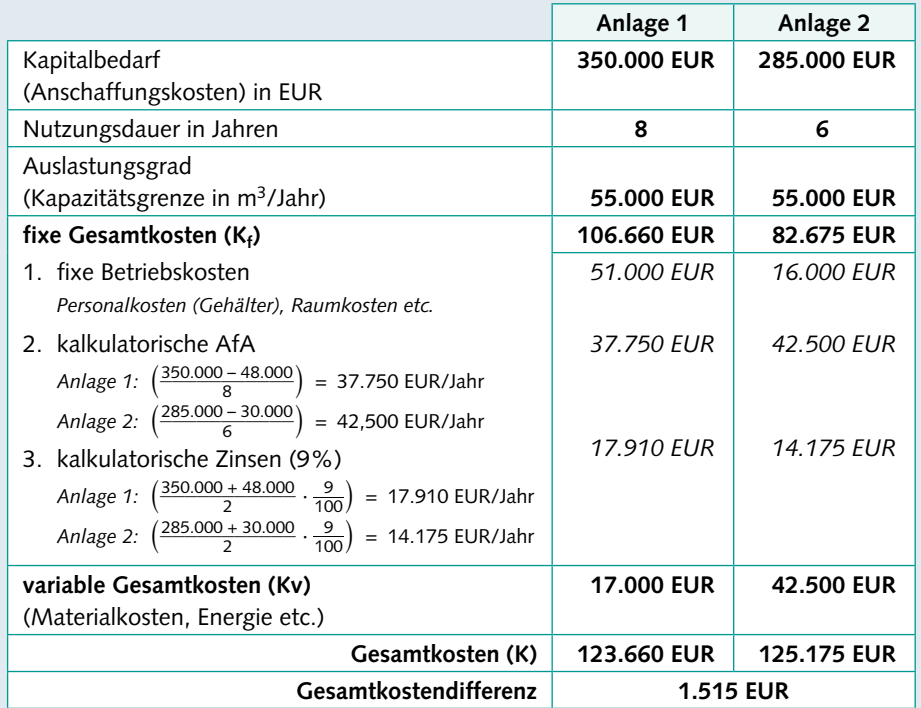

Im Gesamtkostenvergleich unter dem Aspekt der Vollauslastung der Anlagen hat die Anlage 1 einen jährlichen Kostenvorteil von 1.515 EUR. Unter dem Aspekt der Gesamtkosten wird sich die AG für die Anlage 1 entscheiden.

#### **Lösung Praxisfall/Frage 6:**

Plant die AG mit variablen Ausbringungsmengen (m<sup>3</sup>), wird ein Kostenvergleich pro Stück erforderlich. Im Praxisfall plant die AG im ersten Jahr mit einer Leistungsmenge von 40000 m<sup>3</sup>.

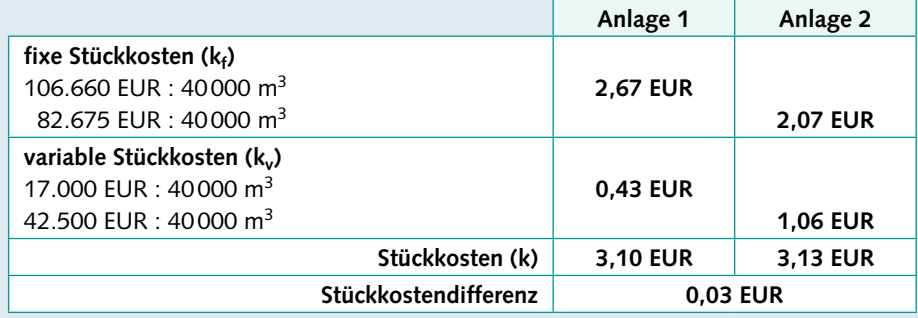

Bei der Stückkostenbetrachtung unter Berücksichtigung einer identischen Ausbringungsmenge von 40000 m3/Jahr offenbart Anlage 1 einen Kostenvorteil von 0,03 EUR/m3.

**LF**

<span id="page-17-0"></span>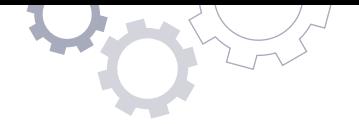

Häufig führen wirtschaftliche oder politische Einflüsse (sog. externe Faktoren) zu Schwankungen in der Auslastungsmenge einer Produktionsanlage (sog. Volatilität der Auslastung). Unter Berücksichtigung dieser Annahme ist eine Entscheidung zwischen zwei alternativen Anlagen mittels der **kritischen Produktionsmenge**  $(x_0 = k$ ritischer Auslastungsgrad) möglich. Bei dieser Auslastungsmenge sind die Kosten für beide Maschinen identisch.

Es lässt sich feststellen, ab welcher Ausbringungsmenge eine Anlage kostengünstiger ist (sog. Übergangsmenge). Die Berechnung erfordert das Gleichsetzen der Kostenfunktionen der Vergleichsinvestitionen.

```
K_{\text{Andge 1}} = K_{\text{Andge 2}}K<sub>f (Anlage 1)</sub> + k<sub>v</sub> (Anlage 1)</sub> ⋅ x = K<sub>f (Anlage 2)</sub> + K<sub>v</sub> (Anlage 2)</sub> ⋅ x
```
#### **D** PRAXISFALL

#### **Lösung Praxisfall/Frage 7:**

Die kritische Ausbringungsmenge  $x_0$  wird wie folgt ermittelt:

 $K_f$  (Anlage 1) +  $k_v$  (Anlage 1)  $\cdot x = K_f$  (Anlage 2) +  $k_v$  (Anlage 2)  $\cdot x$  $106660 + 0.43x = 82675 + 1.06x$  $106660 - 82675 = 1,06x - 0.43x$  $106660 + 0,43x = 82675$ <br>  $106660 - 82675 = 1,06x$ <br>  $x_0 = \frac{106660 - 82675}{1,06 - 0,43} = \frac{23985}{0,63}$  $\frac{23985}{0,63}$  = 38071

Die Investition in Anlage 1 lohnt sich immer dann, wenn mehr als 38071 m<sup>3</sup> im Jahr (= kritische Menge) gefertigt werden. Liegt die Produktionsmenge bei weniger als 38071 m<sup>3</sup> ist Anlage 2 im Vorteil.

#### **Lösung Praxisfall/Frage 8:**

Die statische Kostenvergleichsrechnung gehört zu den einfachen und schnellen "Hilfsverfahren" für Investitionsentscheidungen. Bei der Betrachtung von Konstanten (= Durchschnittswerte) einer Periode (z.B. Kosten, Auslastung und Wirkungsgrad) liefert sie keinen absoluten Maßstab für die Investitionsbeurteilung. Sie gibt weder Aufschluss über die Rentabilität des Kapitaleinsatzes (Verzinsung), noch über die Veränderungswirkung bei fallenden oder steigenden Kosten im Zeitverlauf. Auch Qualitäts- und Preisunterschiede der mit den alternativen Anlagen hergestellten Produkte bleiben unberücksichtigt. Obwohl sie dadurch fehleranfällig ist und durch dynamische Verfahren zunehmend ersetzt wird, erfreut sie sich in der Praxis großer Beliebtheit.

#### **1.6.2** Amortisationsrechnung

Obwohl die **Amortisationsrechnung** zu den statischen Investitionsrechnungen zählt, betrachtet sie nicht nur die Einzelperiode. Im Unterschied zur Kostenvergleichsrechnung wird mit ihr die Zeitdauer ermittelt, die bis zur Wiedergewinnung der Anschaffungskosten (Kapitaleinsatz) aus den Einnahmeüberschüssen (Kapitalrückflüssen)

der Investition notwendig ist (Amortisationsdauer). Folglich werden nicht Kosten und Leistungen, sondern Ein- und Auszahlungen im Jahresdurchschnitt betrachtet.

#### **D** PRAXISFALL

Die Amortisationsrechnung (Pay-back-Methode) will für eine Investition den Zeitraum (T) bestimmen, in dem sich der Kapitaleinsatz (KE) und damit die Anschaffungskosten durch Kapitalrückflüsse (KR) vollständig amortisiert haben.

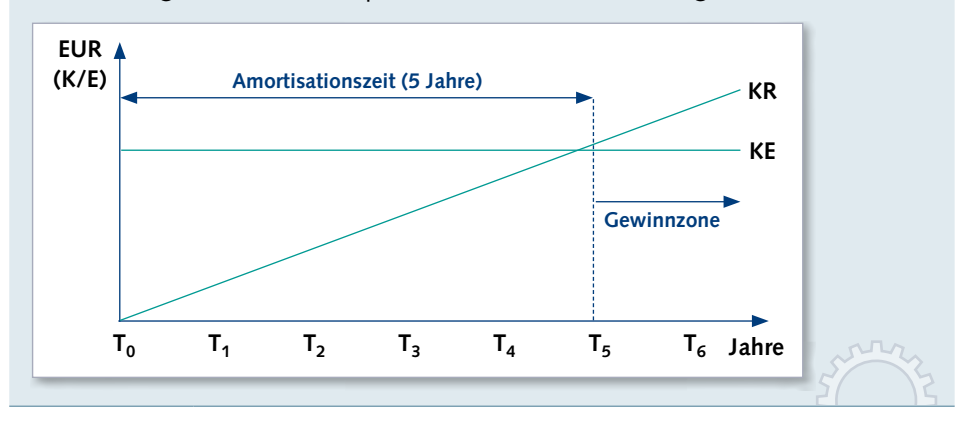

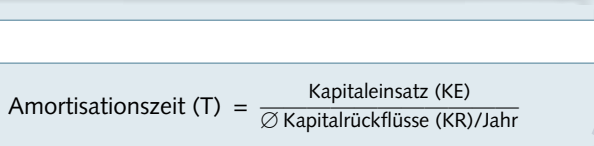

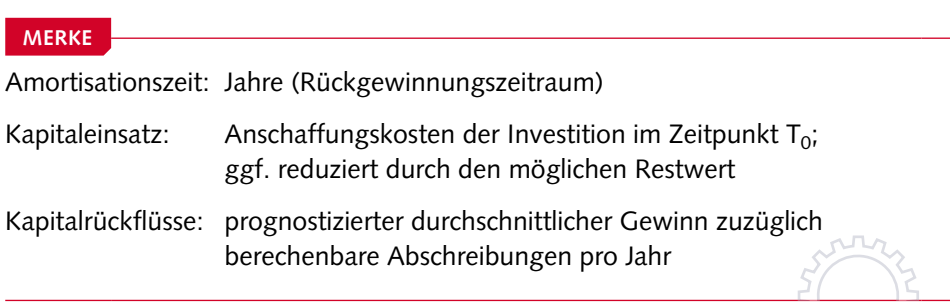

Die Amortisationszeit ist eine Kenngröße zur Beurteilung des Risikos des möglichen Kapitalverlustes. Dabei gilt, je kürzer die Amortisationszeit, desto geringer das Risiko. Vordergründig muss bei einer ökonomisch sinnvollen Investition die folgende Voraussetzung erfüllt sein:

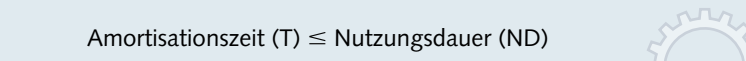

Zur Beurteilung der Wirtschaftlichkeit einer **Einzelinvestition** legen Investoren eine subjektive Soll-Amortisationszeit fest, die von der geplanten Nutzungsdauer abweichen kann. Diese wird mit der errechneten Amortisationszeit verglichen. Liegt der errechnete Wert unter dem Sollwert, ist die Investition positiv und wird in der Regel getätigt. Bei mehreren **alternativen Investitionsmöglichkeiten** wird zugunsten der Investition mit der errechenbar kürzeren Amortisationszeit entschieden.

#### **FORTS. PRAXISFALL**

Dem Finanzvorstand ist die Entscheidung aufgrund einer reinen Kostenbetrachtung zu riskant. Branchenbedingt kalkuliert der Vorstand mit einem Zeitraum von bis zu sieben Jahren, bis eine erneute Ersatzinvestition ansteht. Bis zu diesem Datum muss die Anlage ihren Anschaffungspreis amortisiert haben. Um das Risiko einer Fehlinvestition zu minimieren, will er eine Betrachtung der Kapitalüberschüsse der jeweiligen Investition und damit der Ein- und Auszahlungen durchführen. Zur Beurteilung greift er auf die Methode der Amortisationsrechnung zurück.

- **9** Begründen Sie die Notwendigkeit einer weiteren Investitionsbeurteilung mittels der Amortisationsrechnung. Gehen Sie dabei auch auf den angesprochenen Aspekt der Risikominimierung ein.
- **10** Führen Sie unter Berücksichtigung der Einnahmen und Ausgaben eine Amortisationsrechnung für beide Anlagen als Einzelinvestition durch und beurteilen Sie das Einzelergebnis.
- **11** Vergleichen Sie beide Investitionsalternativen und begründen Sie ihre Investitionsentscheidung.
- **12** Untersuchen Sie die Amortisationsrechnung auf mögliche Schwächen als Entscheidungsinstrument.

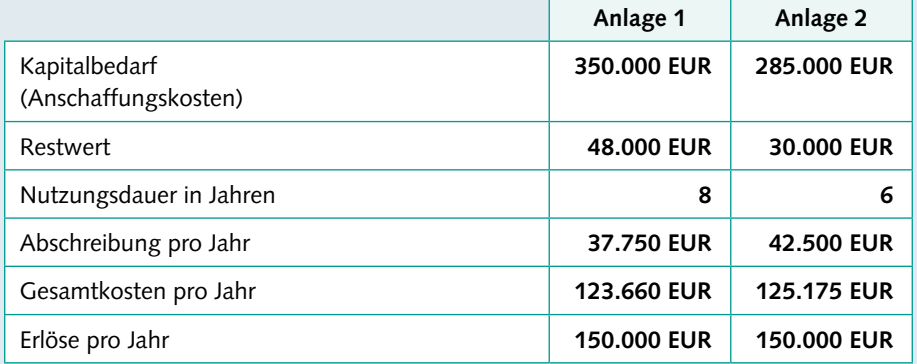

#### **Lösung Praxisfall/Frage 9:**

Die Amortisationsrechnung basiert grundsätzlich auf einer mehrperiodischen Analyse. Außerdem betrachtet sie nicht nur Kosten, sondern sie ermöglicht durch die Berücksichtigung von Ein- und Auszahlungen eine zielorientierte Grundlage für Investitionsentscheidungen. Dadurch bildet die Amortisationsrechnung die realistischen Umstände ab und führt zu valideren Ergebnissen. Bedingung dafür ist neben der Kostenrechnung die möglichst exakte Prognose der zu generierenden Erlöse aus der Investition.

Vordergründig im Kontext der Risikobegrenzung betrachtet ist eine kurze Amortisationszeit zielführend, um damit möglichst schnell in die Gewinnzone zu kommen. Allerdings zeichnen sich gerade Investitionen mit minimierten Risiken durch längere Amortisationszeiten aus.